# MeerKAT Online Data Storage

*CALIM 2010*

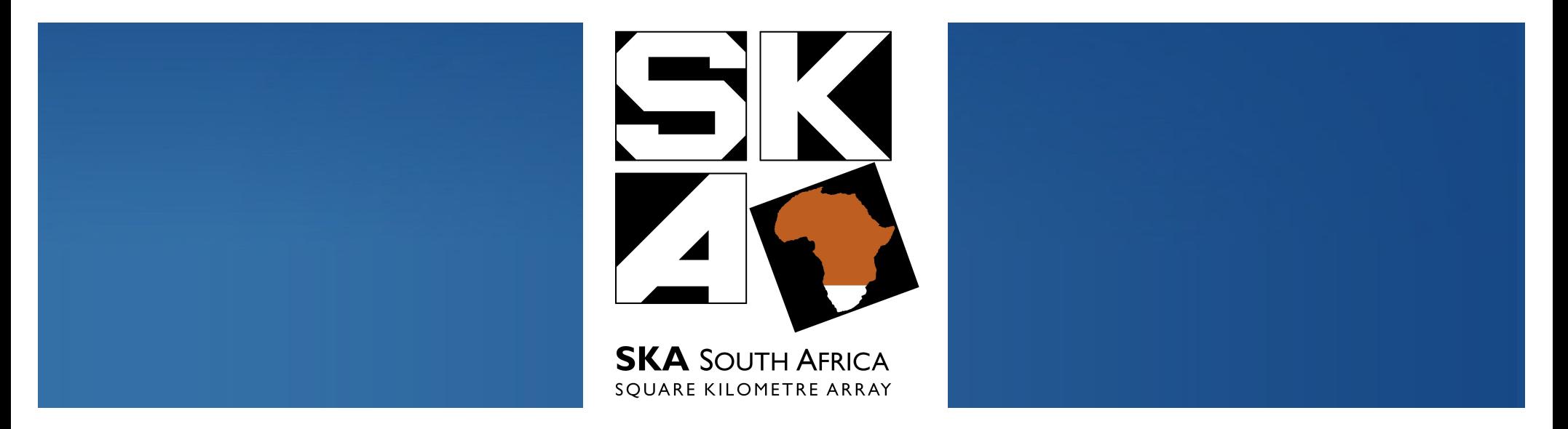

#### *Thomas Bennett*

### Overview of Current Effort

- Experimenting with HDF5 and CASA Tables Python tools.
- Understand how efficient they are by doing some comparisons based on speed and usability.
- Getting data to disk: start using and understanding underlying tools – such as MPI-IO and parallel file systems.
- Need to make sure that we can meet the MeerKAT requirements for the online data store.
- KAT-7 telescope is a good opportunity to test out some of these technologies while data rates are low.

#### MeerKAT Data Rates

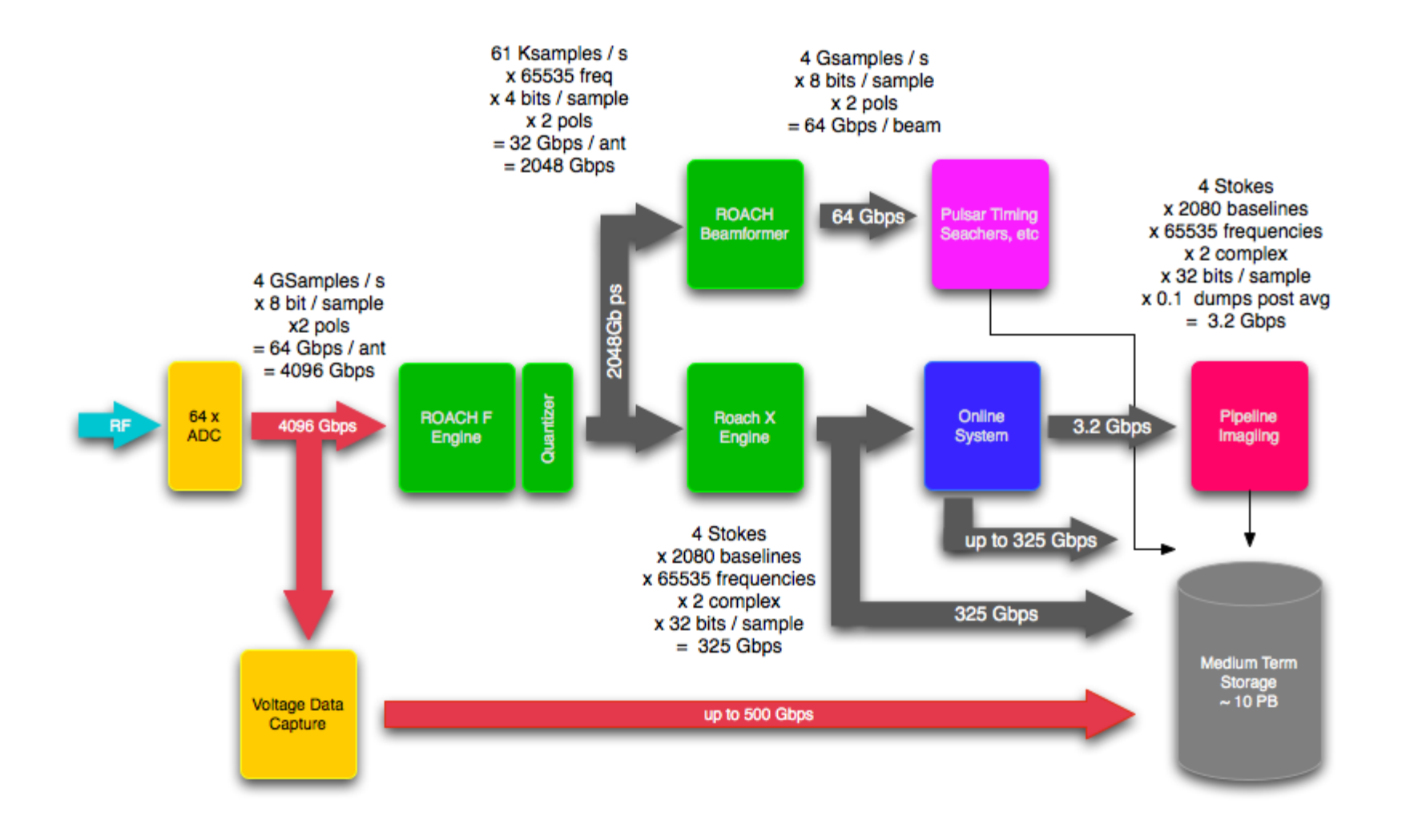

# Online Storage Data Rates

- Expected data rates to online data storage:
	- 65536 frequency channels
	- 2080 baselines (incl auto correlation data)
	- 4 Stokes
	- complex data type (8 bytes)
	- $\cdot$  ~ 4160 MB / correlator dump
- Predicted data storage requirements:
	- 10 PB / year for the intermediate data product from the online system

#### MeerKAT Online Data Storage

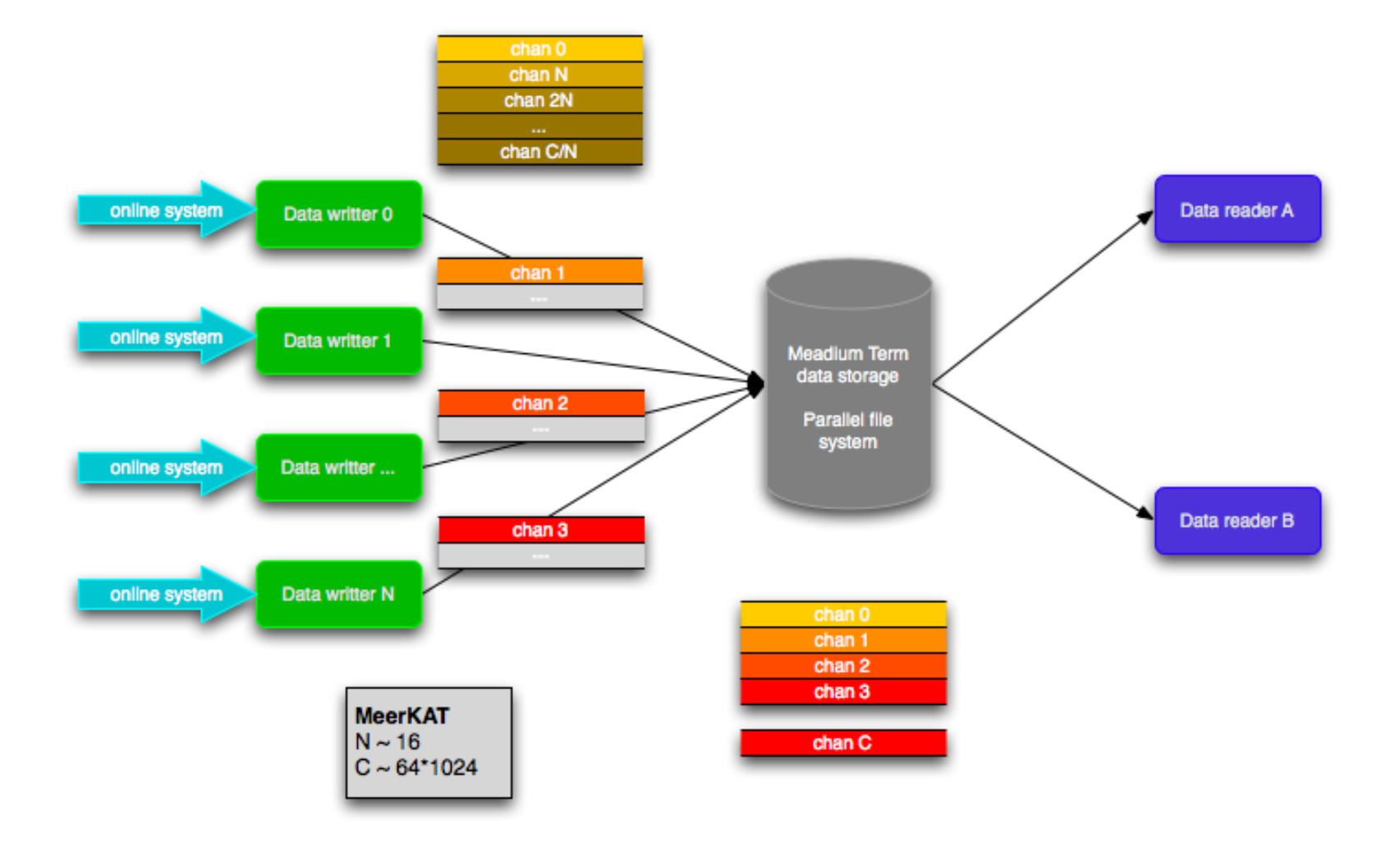

### Parallel HDF5

- First cut of an implementation of a parallel write to an HDF5 dataset, written in C.
- This implementation has been tested on a basic cluster, consisting of 2 nodes which which write data to a Lustre parallel file system.
- Although this has been a good learning experience, there is still a lot that needs to be understood in terms of 'tuning' at the software layers.

#### Parallel HDF5

#### Example code:

plist\_id = H5Pcreate(H5P\_DATASET\_XFER);

H5Pset\_dxpl\_mpio(plist\_id, H5FD\_MPIO\_COLLECTIVE);

```
status = H5Dwrite(dset_id, corr_id, memspace, filespace, 
plist_id, data);
```
H5Pclose(plist\_id);

### Python Tools: Overview

- Python implementations investigated so far:
	- pyrap python wrapper for casacore
	- h5py python wrapper for hdf5 (pytables to follow)
	- netCDF4 python wrapper for netCDF4
- Since most of the heavy lifting should be done in wrapped libraries, python overhead should be minimal.

#### Python Tools: Examples

#### Accessing data from h5py high level API:

dset[0:ts, chan, 0:blines]

#### Accessing data from h5py low level API:

dataspace.select hyperslab(start=(0,chan,0,), count=(ts,1,blines,))

memspace = h5s.create\_simple((ts,blines))

hd = np.empty((ts,blines,), dtype=np.complex64)

dset.id.read(memspace, dataspace, hd, tid)

## Python Tools: Test Descriptions

- $\cdot$  Small row access ( $\sim$  700 MB): all frequency channels and all baselines for one time stamp (contiguous read).
- Large row access  $(~ 6$  GB): all frequency channels and all baselines for one time stamp (contiguous read).
- $\cdot$  Column access ( $\sim$  80 MB): 1 freq channel and all baselines for all time stamps (strided read)

#### Python Tools: Results

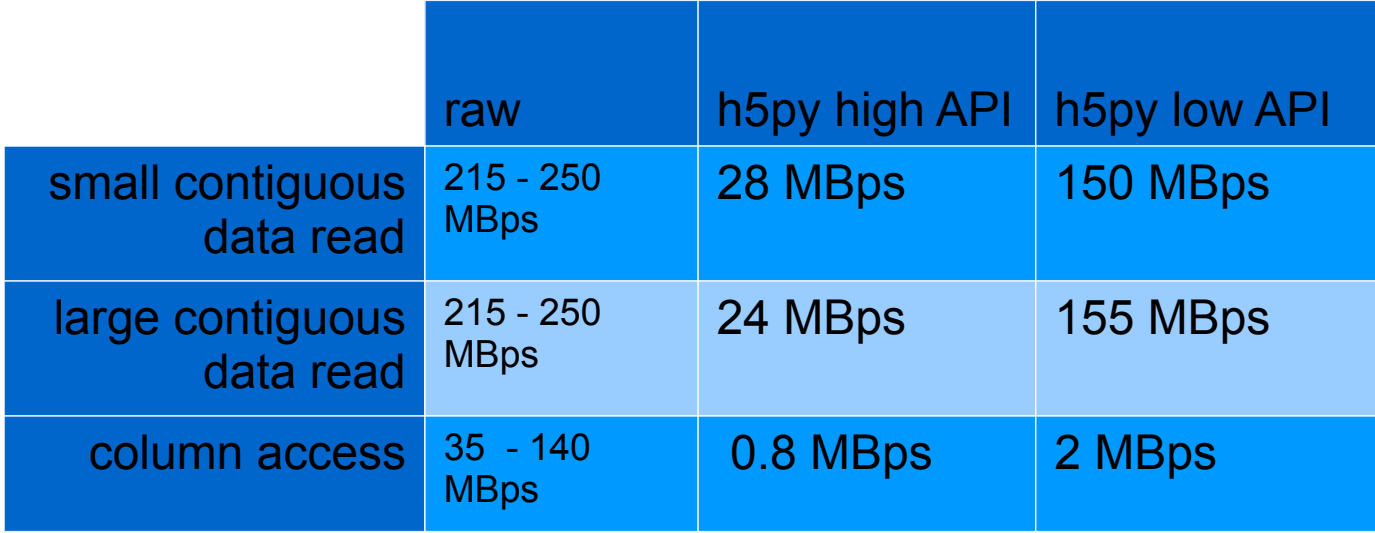

### High Level Tools: Observations

- When opening HDF5 data group in a file of significant size can take up to 10 minutes.
- High level numpy slicing interface to h5py data slow and unoptimised for large data sets. Rather use low lever interface.
- None of the Python HDF5 interfaces currently support the MPI-IO driver.
- HDF5 chunk size set to 8 bytes (size of np.complex64)

### Future Work

- High level tools:
	- Compare pyrap and h5py. Also compare with C level implementations.
	- Investigate pytables HDF5 implementation and compare to h5py.
- Lustre scaling tests on CHPC Sun cluster attached to a Lustre file system and performance tuning – HDF5/MPI-IO/Lustre
- Continue communications open with ASTRON people involved in the data storage and archiving.
- Keep an eye on pNFS as it matures.